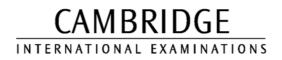

**INTERNATIONAL GCSE** 

MARK SCHEME

MAXIMUM MARK: 80

SYLLABUS/COMPONENT: 0418/01

INFORMATION TECHNOLOGY Paper 1 (Written)

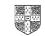

| Page | 1 | Mark Scheme                    | Syllabus | Paper |
|------|---|--------------------------------|----------|-------|
|      |   | IGCSE EXAMINATIONS – JUNE 2003 | 0418     | 1     |

| Question<br>Numbers | Answers                                                                                                    | Part<br>Mark     |
|---------------------|----------------------------------------------------------------------------------------------------|------------------|
| 1                   | <ul> <li>A Laptop computer</li> <li>B Printer</li> <li>C Floppy Disc</li> <li>D Scanner</li> <li>E Joystick</li> </ul>                                                                                                    | 1<br>1<br>1<br>1 |
| 2                   | Scanner<br>Keyboard                                                                                                    | 1<br>1           |
| 3                   | You can get an itemised receipt<br>Supermarkets do not run out of stock so often                                                                                                    | 1<br>1           |
| 4                   | Two from:<br>Overdue book reminders can be sent automatically<br>Less time spent on checking books in/out<br>Fines can be worked out quickly/automatically<br>Easier/quicker to look up information on borrowers<br>Easier/quicker to look up information on books<br>Less space needed<br>Gives access to Internet to order books etc.<br>Greater accuracy                                                                                                    | 2                |
| 5                   | Two from:<br>Messages can be sent instantaneously by e-mail<br>You do not have to leave your house to send e-mail<br>Signatures/important documents cannot be sent by e-mail<br>Replies to e-mails can be quicker<br>E-mail can be cheaper/the cost of a phone call is less than the<br>cost of a stamp<br>You can send file attachments<br>Less waste of paper<br>You need a computer in order to receive e-mails<br>With e-mails you cannot send physical objects | 2                |
| 6                   | RIGHT 90LEFT 90REPEAT 6REPEAT 6FORWARD 25BACKWARD 25LEFT 60LEFT 60END REPEATEND REPEAT                                                                                                    | 5                |
| 7                   | <ul> <li>(a) Any cell in column A, apart from A1</li> <li>(b) Any cell in column B, C, D or E, apart from row 1</li> <li>(c) Any cell in column D, apart from D1 or</li> </ul>                                                                                                    | 1<br>1           |
|                     | Any cell in column F, apart from F1<br>(d) = D\$*E\$ (where \$ = same row) except D1*E1 (must have *)                                                                                                    | 1<br>1           |

| Page 2 | Mark Scheme                    | Syllabus | Paper |
|--------|--------------------------------|----------|-------|
|        | IGCSE EXAMINATIONS – JUNE 2003 | 0418     | 1     |

| Question<br>Numbers | Answers                                                                                                    | Part<br>Mark |
|---------------------|----------------------------------------------------------------------------------------------------|--------------|
| 8                   | Input Device = mark sense reader/keyboard/OMR<br>Output Device = Laser printer/ink jet printer/monitor/printer                                                                                                    | 1<br>1       |
| 9                   | Two from:<br>Take more accurate readings<br>More readings can be taken in a short period of time<br>Results can be more easily/quickly produced<br>Graphs are more easily/automatically produced.<br>Safety reasons<br>Does not get tired | 2            |
| 10                  | Two from:<br>Save it to floppy disc/writeable CD ROM<br>Save to secure network area<br>Change/use password<br>Prevent other users seeing the screen                                                                                       | 2            |
|                     | Do not accept physical locking                                                                                                    |              |
| 11                  | Two from:<br>Desk Top Publishing<br>Advertising posters/tickets                                                                                                    |              |
|                     | Spreadsheet<br>Accounts for the fete                                                                                                    |              |
|                     | Database<br>Names/addresses of helpers (parents/pupils)/local companies<br>(for sending letters)                                                                                                    |              |
|                     | Word processing<br>Letters to parents/community advertising fete<br>Letters to local companies for sponsorship                                                                                                    |              |
|                     | 1 for each separate type of software, 2 max<br>1 for each valid use, 2 max                                                                                                    | 2<br>2       |
| 12                  | Hardware = bar code reader<br>Software = database                                                                                                    | 1<br>1       |

| Page 3 | Mark Scheme                    | Syllabus | Paper |
|--------|--------------------------------|----------|-------|
|        | IGCSE EXAMINATIONS – JUNE 2003 | 0418     | 1     |

| Question<br>Numbers | Answers                                                                                                    | Part<br>Mark |
|---------------------|----------------------------------------------------------------------------------------------------|--------------|
| 13                  | Two from:<br>It is too dangerous to build the real thing<br>It is too expensive to build the real thing<br>It is too time consuming to build the real thing<br>Time scales are too vast<br>It is too expensive to change options in the real thing                                                                                                 | 2            |
| 14                  | Two from:<br>Do not use disks from unknown sources<br>Use anti-virus software/virus checker/killer<br>Do not connect to the Internet/network/WAN/LAN<br>Do not open attachments from unknown/suspicious sources<br>Use a firewall                                                                                                    | 2            |
| 15                  | Two from:<br>Hackers can access their credit/debit card details<br>Do not get much exercise from not going out<br>Fewer social contacts<br>Cannot see the goods in reality/might turn out to be different to<br>what was seen on computer/might be out of stock.<br>Rogue websites<br>Time consuming/quicker (only if qualified)<br>Computer fraud | 2            |
| 16 (a)              | Three from:<br>Temperature sensor<br>Pressure sensor<br>Moisture sensor<br>Humidity sensor<br>Wind sensor<br>Light sensor<br>Anemometer<br>Rain gauge/sensor                                                                                                    | 3            |
| (b)                 | Two from:<br>Computer can take readings during holidays<br>Computer readings are more accurate<br>Readings can be taken more frequently<br>Readings can be taken any time of day or night<br>Graphs are more easily/automatically produced<br>Data can be more easily/automatically analysed                                                       | 2            |

| Dere 4 | Mark Sahama                    | Syllabus | Demor |
|--------|--------------------------------|----------|-------|
| Page 4 | Mark Scheme                    | Syllabus | Paper |
|        | IGCSE EXAMINATIONS – JUNE 2003 | 0418     | 1     |

| Question<br>Numbers | Answers                                                                                                    | Part<br>Mark |
|---------------------|----------------------------------------------------------------------------------------------------|--------------|
| 17 (a)              | Advantages - one from:<br>Do not have to remember to take their books home/take their<br>homework to school<br>Can present their work more neatly<br>Pupils can share ideas<br>Less waste of paper                                                                                                    | 1            |
|                     | Disadvantages - one from:<br>Must have a home computer<br>Transmission of viruses<br>Must have Internet/Modem<br>Must remember passwords/usernames<br>Pupils can copy off others                                                                                                    | 1            |
| (b)                 | Two from:<br>Parents unable to use the phone<br>Undesirable sites may be accessed<br>Phone bills will rise<br>May receive unsolicited e-mails from undesirable characters<br>Health reasons<br>Demand on equipment<br>Can waste time exploring unreliable sites<br>Can get distracted playing games                                             | 2            |
| 18                  | Two from:<br>Backache<br>RSI<br>Eyestrain<br>Headaches                                                                                                    | 2            |
|                     | Two from:<br>Get straight back chairs/sit with straight back/do not slouch/<br>finger exercises periodically<br>Get anti-glare screens/look away from screen periodically<br>Have eyesight tested/get glasses<br>Take regular breaks<br>(There must be a health problem stated before prevention<br>mark can be awarded)                        | 2            |
| 19                  | Two from:<br>Cheaper running cost for school - phone bill<br>Less likely to waste time on irrelevant sites<br>Information is easier to find<br>Internet tends to be slower<br>Teacher knows what responses to expect<br>Greater validity of data/less likely to encounter distasteful data<br>on a CD<br>Internet connections can be unreliable |              |
|                     | You do not need a connection to the Internet                                                                                                    | 2            |

| Page 5 | Mark Scheme                    | Syllabus | Paper |
|--------|--------------------------------|----------|-------|
|        | IGCSE EXAMINATIONS – JUNE 2003 | 0418     | 1     |

| Question<br>Numbers | Answers                                                                                                    | Part<br>Mark |
|---------------------|----------------------------------------------------------------------------------------------------|--------------|
| 20                  | Text = name/form<br>Numeric = students marks/number of absences<br>Boolean/logical = gender/finished paper or not<br>Date = date of test/homework                                                                                                    | 1<br>1<br>1  |
| 21 (a)              | Hackers may read the data and pass it on<br>Hackers may delete the data<br>Hackers may amend the data                                                                                                    | 1<br>1<br>1  |
| (b)                 | Three from:<br>Data can be encrypted<br>Usernames/passwords can be used<br>Do not connect the computers to a network<br>If connected to a network use dedicated lines<br>Physical security - locks on computer room doors<br>(There must be a misuse stated before prevention mark can be<br>awarded)                                                                                                    | 3            |
| 22                  | Four from:<br>Hackers may intercept data and defraud customer<br>Customers deprived of personal touch<br>Banks make more money do not have to have branches in<br>expensive high streets<br>Bank workers become unemployed<br>Bank workers forced to retrain<br>Easier for customers to mismanage accounts<br>Easier for customers to make transactions<br>Do not have to visit branch to make payments<br>Do not have to wait for post/immediate payments can be made                                                | 4            |
| 23                  | Six from:<br>Laptops can be transported from room to room<br>Cannot share resources on laptops/more difficult to print out<br>work<br>Cannot use laptops to access work that may have been saved<br>in other lessons<br>Can use laptops outside the classroom in Science/Geography<br>Laptops may be more expensive than network stations<br>Difficult to use keyboard/mouse on laptop<br>Laptops need recharging from time to time<br>When the network is down cannot use network computers/can<br>still use laptops |              |
|                     | Can store personal data on laptop<br>Any other suitable answer                                                                                                    | 6            |

| Page 6 | Mark Scheme                    | Syllabus | Paper |
|--------|--------------------------------|----------|-------|
|        | IGCSE EXAMINATIONS – JUNE 2003 | 0418     | 1     |

| Question<br>Numbers | Answers                                                                                                    | Part<br>Mark   |
|---------------------|----------------------------------------------------------------------------------------------------|----------------|
| 24                  | Three maximum from:<br>Pressure sensors<br>Microprocessor<br>Light sensors<br>Contact switches/push switch<br>Input keypad<br>Sound sensor<br>Infra red sensor<br>Motion sensor/movement sensor<br>Three maximum from:<br>Pass number input to keypad<br>Zones selected<br>Microprocessor continually monitoring sensors<br>If light sensor deactivated/heat sensor/contact switch/pressure<br>pad activated<br>Microprocessor sends signal to sound alarm/flashing<br>light/house lights | 3              |
|                     | Alarm Light flashes/lights come on/alarm sounds<br>Signal automatically sent to police                                                                                                    | 3              |
|                     |                                                                                                    | 5 max<br>total |

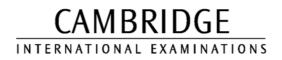

**INTERNATIONAL GCSE** 

MARK SCHEME

MAXIMUM MARK: 80

SYLLABUS/COMPONENT: 0418/02

INFORMATION TECHNOLOGY Paper 2 (Written)

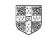

| Page 1 | Mark Scheme                    | Syllabus | Paper |
|--------|--------------------------------|----------|-------|
|        | IGCSE EXAMINATIONS – JUNE 2003 | 0418     | 2     |

| Question<br>Numbers | Answers                                                                                                    | Part<br>Mark     |
|---------------------|----------------------------------------------------------------------------------------------------|------------------|
| 1                   | Plotter<br>Speaker                                                                                                    | 1<br>1           |
| 2                   | CD ROM<br>Magnetic tape                                                                                                    | 1<br>1           |
| 3                   | MIDI                                                                                                    | 1                |
| 4                   | Human error                                                                                                    | 1                |
| 5                   | Control<br>Coding<br>An interview<br>Hacking                                                                                                    | 1<br>1<br>1<br>1 |
| 6                   | It is quick to find a customer's record<br>It is easier to edit drawings                                                                                                    | 1<br>1           |
| 7 (a)               | Two from:<br>Can sort records<br>Can insert records<br>Can produce graphs<br>Can save file<br>Can print file/records<br>Can edit records<br>Can delete records<br>Can encrypt records<br>Can password protect the file<br>Can create input forms<br>Can create reports                                                                                                    | 2                |
| (b)                 | Direct/random                                                                                                    | 1                |
| (c)                 | Visual verification<br>Double entry - copies typed by separate secretaries and<br>compared<br>Two different versions of double entry are acceptable                                                                                                    | 1<br>1           |
| (d)                 | Either Scanner or Digital camera                                                                                                    | 1                |
| (e)                 | Two from:<br>You can be fined for:<br>You can go to prison for:<br>Gaining unauthorised access to any program or data held in a<br>computer<br>Committing computer fraud/blackmail<br>Writing programs designed to change or impair the<br>performance of a computer or data stored on a computer<br>(viruses)<br>It must be the actions of the <b>law</b> and must <b>not</b> be Data<br>Protection Act | 2                |

| Page 2 | Mark Scheme                    | Syllabus | Paper |
|--------|--------------------------------|----------|-------|
|        | IGCSE EXAMINATIONS – JUNE 2003 | 0418     | 2     |

| Question<br>Numbers | Answers                                                                                                    | Part<br>Mark |
|---------------------|----------------------------------------------------------------------------------------------------|--------------|
| (f)                 | Two from:<br>Have had to re-train<br>Computer-related health problems<br>Less noise/more pleasant environment<br>Greater job satisfaction/easier to make corrections/do not have<br>to type it all again<br>Unemployment/redundancy/change job                                                                                   | 2            |
| 8                   | Two from:<br>Can copy data without leaving a trace<br>Can delete data without leaving a trace<br>Do not need to physically break in to a building<br>Can spend as much time as it takes to break password<br>security without being detected<br>Copies on disc can be smuggled out easier than on paper<br>because it is compact | 2            |
| 9 (a)               | MICR                                                                                                    | 1            |
| (b)                 | Serial/sequential                                                                                                    | 1            |
| (c)                 | (CAD)CAM                                                                                                    | 1            |
| 10 (a)              | Keyed in<br>Read bar code                                                                                                    | 1<br>1       |
| (b)                 | Check digit, length check or existency check - no alternatives to these three                                                                                                    | 1            |
| (c)                 | Two from:<br>Account number<br>Expiry date<br>Start date<br>Issue number<br>Sort code                                                                                                    | 2            |
| (d)                 | Two from:<br>Valid issue number/account number/sort code<br>Sufficient funds<br>Expiry date not past<br>Checks that there are no unusual spending patterns<br>Pin number is checked                                                                                                    |              |
|                     | Not been reported stolen                                                                                                    | 2            |

| Page 3 | Mark Scheme                    | Syllabus | Paper |
|--------|--------------------------------|----------|-------|
|        | IGCSE EXAMINATIONS – JUNE 2003 | 0418     | 2     |

| Question<br>Numbers | Answers                                                                                                    | Part<br>Mark |
|---------------------|----------------------------------------------------------------------------------------------------|--------------|
| 11                  | Two from:<br>Work might have been accidentally deleted<br>Work might have been deleted/changed by hacker<br>System malfunction may have corrupted work                                                                                                    | 2            |
| 12                  | Producing gas bills<br>Sending out reminders for overdue books                                                                                                    | 1            |
| 13 (a)              | Price                                                                                                    | 1            |
| (b)                 | Paperback or hardback                                                                                                    | 1            |
| (c)                 | ISBN<br>Because this field is unique for each book                                                                                                    | 1<br>1       |
| (d)                 | Two from:<br>Parallel running<br>Direct changeover<br>Phased implementation<br>Pilot running                                                                                                    | 2            |
| (e)                 | Technical documentation<br>Two from:<br>Program listing<br>List of variables<br>File structure<br>Purpose of the system<br>Screen layouts<br>Print formats<br>Purpose of the program<br>Hardware requirements<br>Software requirements<br>Sample runs<br>Systems flowchart/program flowchart/algorithm<br>How to install software | 2            |

| Page 4 | Mark Scheme                    | Syllabus | Paper |
|--------|--------------------------------|----------|-------|
|        | IGCSE EXAMINATIONS – JUNE 2003 | 0418     | 2     |

| Answers                                                                                                    | Part<br>Mark                                                                                                    |
|----------------------------------------------------------------------------------------------------|----------------------------------------------------------------------------------------------------|
| User documentation<br>Two from:<br>How to load software<br>How to run software<br>How to save a file<br>Screen layouts<br>Print formats<br>How to search<br>How to sort<br>How to sort<br>How to print<br>Hardware requirements (only if not mentioned in technical<br>documentation)<br>Software requirements (only if not mentioned in technical<br>documentation)<br>Software requirements (only if not mentioned in technical<br>documentation)<br>Sample runs (only if not mentioned in technical documentation)<br>Troubleshooting guide<br>How to install software (only if not mentioned in technical<br>documentation) | 2                                                                                                    |
| Two marks are available for hardware. Company will need to<br>buy:<br>Webcams/small video cameras<br>Microphones<br>Speakers<br>Modem                                                                                                    | 2                                                                                                    |
| Three marks are available for description from:<br>Employees are connected on-line<br>Images of the employees appear on the screen<br>Software is needed in each computer to operate the<br>conference<br>Employees who speak can be heard by all the other<br>employees in the conference<br><b>Only four marks are available in total</b>                                                                                                    | 2<br>4 total                                                                                                    |
| Two from:<br>Do not have to pay for conference room<br>Do not have to pay employee travelling expenses<br>Do not have to pay for hotel rooms/overnight stays<br>Conferences can be called at short notice                                                                                                    | 2                                                                                                    |
|                                                                                                    | User documentation<br>Two from:<br>How to load software<br>How to run software<br>How to save a file<br>Screen layouts<br>Print formats<br>How to search<br>How to search<br>How to sort<br>Hardware requirements (only if not mentioned in technical<br>documentation)<br>Software requirements (only if not mentioned in technical<br>documentation)<br>Sample runs (only if not mentioned in technical documentation)<br>Troubleshooting guide<br>How to install software (only if not mentioned in technical<br>documentation)<br>Two marks are available for hardware. Company will need to<br>buy:<br>Webcams/small video cameras<br>Microphones<br>Speakers<br>Modem<br>Three marks are available for description from:<br>Employees are connected on-line<br>Images of the employees appear on the screen<br>Software is needed in each computer to operate the<br>conference<br>Employees who speak can be heard by all the other<br>employees in the conference<br><b>Only four marks are available in total</b><br>Two from:<br>Do not have to pay for conference room<br>Do not have to pay of notel rooms/overnight stays |

| Page 5 | Mark Scheme                    | Syllabus | Paper |
|--------|--------------------------------|----------|-------|
|        | IGCSE EXAMINATIONS – JUNE 2003 | 0418     | 2     |

| Question<br>Numbers | Answers                                                                                                    | Part<br>Mark |
|---------------------|----------------------------------------------------------------------------------------------------|--------------|
| 15 (a)              | Four from:<br>Doctors interviewed for requirements<br>Data is collected from experts<br>Knowledge base is designed/created<br>Rule base is designed/created<br>Inference engine is designed/created<br>Input Screen is designed/created<br>Output format is designed/created<br>Interview a sample of patients                                                                                                    | 4            |
| (b)                 | Mineral prospecting<br>Car engine fault diagnosis<br>Tax<br>Chess games<br>Any other suitable answer                                                                                                    | 2            |
| 16                  | Six from:<br>The bar code of the ISBN is read<br>Check digit calculated to validate ISBN<br>ISBN is matched with number on file of books/on hard disk<br>Information from the books computer database is read ready<br>for printing<br>Details from customer's credit/debit card read<br>Sort code allows shop computer to contact bank's computer<br>Details checked for validity<br>Account checked for sufficient funds<br>If invalid/insufficient funds then transaction is rejected<br>Amount deducted from customer's bank account<br>Amount credited to shop's bank account<br>Itemised receipt printed out | 6            |
| 17                  | Bank advantage: one from:<br>Fewer employees/lower wage bill<br>Fewer branches to maintain<br>Bank disadvantage: one from:<br>Large initial capital expenditure                                                                                                    | 1            |
|                     | Customer mistrust of such systems<br>Customer advantage: one from:<br>Easier to see state of finances<br>Can transfer funds more easily in emergency/at any time of<br>day/holidays                                                                                                    | 1            |
|                     | Customer disadvantage: one from:<br>Miss the personal touch<br>Have to be computer literate<br>Still have to travel to withdraw cash                                                                                                    | 1            |

| Page 6 | Mark Scheme                    | Syllabus | Paper |
|--------|--------------------------------|----------|-------|
|        | IGCSE EXAMINATIONS – JUNE 2003 | 0418     | 2     |

| Question<br>Numbers | Answers                                                                                                    | Part<br>Mark |
|---------------------|----------------------------------------------------------------------------------------------------|--------------|
| 18 (a)              | Methods of collecting information:<br>Three from:<br>Interviewing workers<br>Questionnaires to workers<br>Observation of working practices<br>Collecting documents                                                                                                    | 3            |
| (b)                 | Appropriate methods<br>Two from:<br>Phone operators - questionnaires/observation<br>Office employees - interviews/collecting documents/<br>questionnaires<br>Drivers - questionnaires                                                                                                    | 2            |
|                     | Reasons<br>Two from:<br>Phone operators constantly busy - difficult to pin down for<br>interview<br>Secretaries - can process orders in a batch so could be<br>available for interview<br>Deal with many documents so collecting these would give<br>good insight<br>Drivers never available during day and only use one document | 2            |
|                     | Four from:<br>Field lengths<br>Field types/data types<br>Validation checks<br>Key field selected<br>Relationships                                                                                                    | 4            |

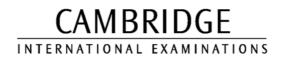

INTERNATIONAL GCSE

MARK SCHEME

MAXIMUM MARK: 70

SYLLABUS/COMPONENT: 0418/03

**INFORMATION TECHNOLOGY** Paper 3 (Practical)

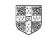

| Page 1 | Mark Scheme                    | Syllabus | Paper |
|--------|--------------------------------|----------|-------|
|        | IGCSE EXAMINATIONS – JUNE 2003 | 0418     | 3     |

Printout of the second e-mail prepared and ready to send to autoresponder -

Check send to address: <u>design.h@ucles.org.uk</u> Check subject line **ICTCOREX** Check for attachment present **KUROKI.TXT** ## If candidate has attached file **KUROKI.CSV** instead of KUROKI.TXT then allow this ##

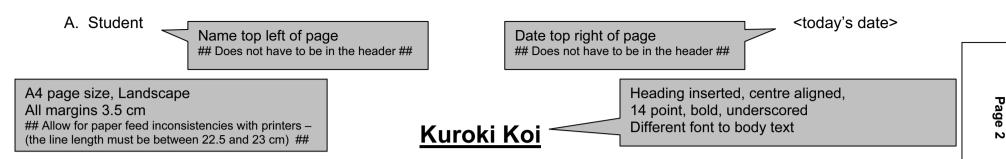

Rootrainer Trees has diversified during the past financial year and has set up a new business strand called Kuroki Koi. The business deals with ornamental fish called koi carp. The decision to move away from the Rootrainer name was taken in an attempt to add an oriental and authentic facade to this business. The idea was developed by Takeo Ogawa, who is the head of Rootrainer's 'South East Asian Division' that covers all operations in Japan, Thailand, Australia, India and Indonesia.

IGCSE

Mark Scheme

- JUNE

2003

0418

Paper 3

Syllabus

Takeo had noticed on his recent trips to Europe and America that there was a growing interest in the cultures of many Asian countries. The natural progression from this was to look at opportunities of turning this cultural interest into hard cash. Allied with the business structures set in place by Rootrainer Trees, Takeo has developed 'Kuroki Koi'. The business has been started with two distinct markets identified. The first of these is the elite, highly prized and very profitable koi carp exported from his native Japan to specialist outlets in several locations in the West. These include:

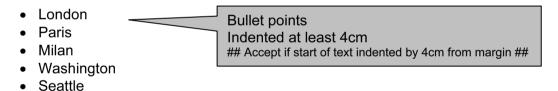

There are plans to open new outlets (as franchises) in Riyadh, Dubai and Athens during the next twelve months. The second business strand is aimed at the mass market, particularly relating to the English obsession with gardening. Takeo plans to sell directly to over 7000 garden centres within the British Isles in the next two years, and then move into the Netherlands, France, Germany and Spain the year after that. The production of cheaper, 'mass produced' but lower quality koi will require the establishment of fish farms somewhere in Western Europe during the next twelve months.

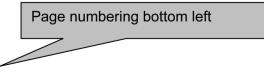

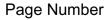

<today's date>

The location of these farms will depend upon several factors: the host country must be a member of the European Union; the warmer the temperature the more rapidly the fish will grow and therefore have a minimum time from hatching to a marketable product; the population must have some experience of animal husbandry, preferably with fish; and the area must have first class transportation links to ensure less stress on the fish during distribution. Possible locations considered so far are:

There will clearly be a need for major investment in the new fish farms and it is proposed to use the initial profits from the more exclusive koi sales to partially fund this growth. To reduce costs the company will run alongside Ogawa Bonsai and Rootrainer Trees, using the same distribution network and will also use its sister company Ogawa Bonsai to assist in marketing.

Vouchers for Kuroki Koi will be given free with all Ogawa Bonsai trees sold, giving the holder a 10% discount on any koi carp purchased within a 12 month period. This strategy will hopefully encourage people who would not previously have considered a pond and koi carp to adopt a more oriental flavour to their garden. Once hooked - excuse the pun - the more exclusive (and expensive) fish can be sold, generating a self-perpetuating marketplace.

Results of the surveys of preferred koi breeds are included below for the English mass market. The results of this survey were extracted from customers leaving a variety of garden centres identifying the specific koi they would put into a pond if they had one.

Page break inserted here

**JUNE 2003** 

Page 3

Mark Scheme

Page Number

### A. Student

<today's date>

Page

4

IGCSE

Mark Scheme EXAMINATIONS -

**JUNE 2003** 

Syllabus 0418

Pape 3

Another possible development of this idea would be to introduce specialist koi purchasing trips to Japan, for the discerning customer to hand select their own koi. By arranging a hassle free trip, which includes shipping and quarantining of their selected fish at the appropriate time of year would net a large potential profit. Although the number of customers would be likely to be small, the opportunity for clients to hand select koi in the natural surroundings of the Niigata region should provide the 'chance of a lifetime'. The area selected would probably be Mushigami. If this trip were marketed correctly, the profits should be extensive and on top of the trip costs, charges for the transportation, quarantining and veterinary charges would also be a possibility.

Body text left aligned 10 point 1.5 line spacing

Page number bottom left of page ## Does not have to be in the footer ##

| Page 5 | Mark Scheme                    | Syllabus | Paper |
|--------|--------------------------------|----------|-------|
|        | IGCSE EXAMINATIONS – JUNE 2003 | 0418     | 3     |

| Benigoi Koi |                                           | ## Does not have t | Heading 'Benigoi Koi' at the top<br>## Does not have to be in the header and any<br>alignment is acceptable ## |           |  |  |  |
|-------------|-------------------------------------------|--------------------|----------------------------------------------------------------------------------------------------|-----------|--|--|--|
| Species     | Main                                      | Other              | Metallic                                                                                                    | Rating    |  |  |  |
| Benigoi     | Orange                                    | None               | Y                                                                                                    | 62        |  |  |  |
| Benigoi     | Red                                       | None               | Ν                                                                                                    | 45        |  |  |  |
| Benigoi     | Red                                       | None               | Y                                                                                                    | 55        |  |  |  |
| Benigoi     | Orange                                    | None               | N                                                                                                    | 56        |  |  |  |
|             | a entry of last 3 reco<br>00% accurate ## | rds                | Sorted in                                                                                                    | any order |  |  |  |

A. Student Name bottom right of report ## Does not have to be at bottom of page ##

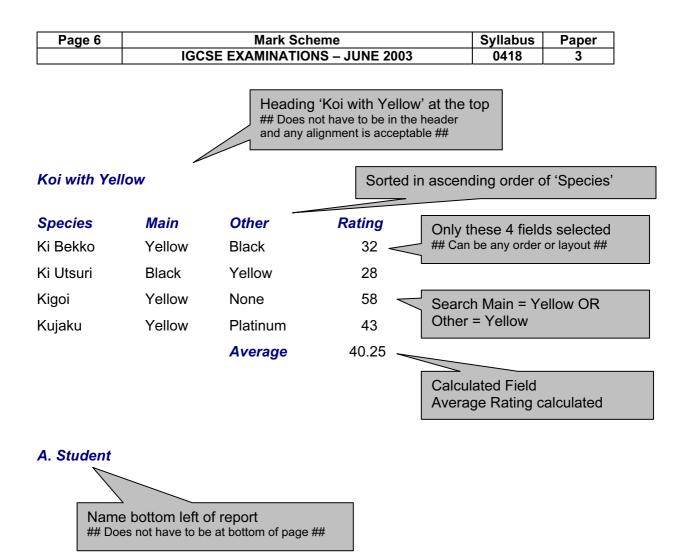

#### Mark Scheme IGCSE EXAMINATIONS – JUNE 2003

A. Student

Heading present ## Any alignment, font or point size, is acceptable ##

## <u>Kuroki Koi</u>

Rootrainer Trees has diversified during the past financial year and has set up a new business strand called Kuroki Koi. The business deals with ornamental fish called koi carp. The decision to move away from the Rootrainer name was taken in an attempt to add an oriental and authentic facade to this business. The idea was developed by Takeo Ogawa, who is the head of Rootrainer's 'South East Asian Division' which covers all operations in Japan, Thailand, Australia, India and Indonesia.

Takeo had noticed on his recent trips to Europe and America that there was a growing interest in the cultures of many Asian countries. The natural progression from this was to look at opportunities of turning this cultural interest into hard cash. Allied with the business structures set in place by Rootrainer Trees, Takeo has developed 'Kuroki Koi'. The business has

been started with two distinct markets identified. The f very profitable koi carp exported from his native Japa the West. These include:

- London
- Paris
- Milan
- Washington
- Seattle

Portrait page orientation All margins 2cm ## Allow for paper feed inconsistencies with printers – (the line length must be between 16.75 and 17.25 cm) ##

Paper

3

Syllabus

0418

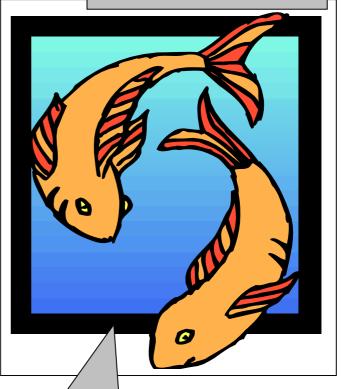

se is the elite, highly prized and list outlets in several locations in

Image of any fish inserted ## It may also be a lake, pond or ocean picture ## Placed top right of page ## Graphic area no more than 40% of printed page and no less than 10% of page ## ## Orientation of graphic not important ## Text must wrap around all the image

There are plans to open new outlets (as franchises) in Riyadh, Dubai and Athens during the next twelve months. The second business strand is aimed at the mass market, particularly relating to the English obsession with gardening. Takeo plans to sell directly to over 7000 garden centres within the British Isles in the next two years, and then move into the Netherlands, France, Germany and Spain the year after that. The production of cheaper, 'mass produced' but lower quality koi will require the establishment of fish farms somewhere in Western Europe during the next twelve months.

Page Number

| Page 8 | Mark Scheme                    | Syllabus | Paper |
|--------|--------------------------------|----------|-------|
|        | IGCSE EXAMINATIONS – JUNE 2003 | 0418     | 3     |

### A. Student

<today's date>

The location of these farms will depend upon several factors: the host country must be a member of the European Union; the warmer the temperature the more rapidly the fish will grow and therefore have a minimum time from hatching to a marketable product; the population must have some experience of animal husbandry, preferably with fish; and the area must have first class transportation links to ensure less stress on the fish during distribution. Possible locations considered so far are:

| La Roda    | Spain       | Warm            | ]   |                                              |
|------------|-------------|-----------------|-----|----------------------------------------------|
| Whitstable | England     | Close to market |     | Table inserted here                          |
| Emmen      | Netherlands | Natural lakes   |     | ## 100% accuracy in all data entry needed ## |
| Toulouse   | France      | Warm, good      | ] [ |                                              |
|            |             | transport       |     |                                              |
| Crawley    | England     | Close to market |     |                                              |

There will clearly be a need for major investment in the new fish farms and it is proposed to use the initial profits from the more exclusive koi sales to partially fund this growth. To reduce costs the company will run alongside Ogawa Bonsai and Rootrainer Trees, using the same distribution network and will also use its sister company Ogawa Bonsai to assist in marketing.

Vouchers for Kuroki Koi will be given free with all Ogawa Bonsai trees sold, giving the holder a 10% discount on any koi carp purchased within a 12 month period. This strategy will hopefully encourage people who would not previously have considered a pond and koi carp to adopt a more oriental flavour to their garden. Once hooked - excuse the pun - the more exclusive (and expensive) fish can be sold, generating a self-perpetuating marketplace.

Results of the surveys of preferred koi breeds are included below for the English mass market. The results of this survey were extracted from customers leaving a variety of garden centres identifying the specific koi they would put into a pond if they had one.

| Species      | Rating | Database extract placed here<br>## Format of the extract is not important ## |
|--------------|--------|------------------------------------------------------------------------------|
| Kohaku       | 92     |                                                                              |
| Hi Utsuri    | 76     |                                                                              |
| Tancho Sanke | 67     | Searching for                                                                |
| Ogon         | 64     | Rating > = 60                                                                |
| Benigoi      | 62     |                                                                              |
| Shiromuji    | 62     | Sorted descending on Rating                                                  |
| Hi Showa     | 62     |                                                                              |
| Ogon         | 60     |                                                                              |
| Chagoi       | 60     | Only these 2 fields selected                                                 |
|              | •      | ## Can be arranged in any order or layout ##                                 |

Another possible development of this idea would be to introduce specialist koi purchasing trips to Japan, for the discerning customer to hand select their own koi. By arranging a hassle free trip, which includes shipping and quarantining of their selected fish at the appropriate time of year would net a large potential profit. Although the number of customers would be likely to be small, the opportunity for clients to hand select koi in the natural surroundings of the Niigata region should provide the 'chance of a lifetime'. The area selected would probably be Mushigami. If this trip were marketed correctly, the profits should be extensive and on top of the trip costs, charges for the transportation, quarantining and veterinary charges would also be a possibility.

Check for no widows, orphans, lists or tables which overlap two pages

Body text fully justified 12 point Single line spacing

Page Number

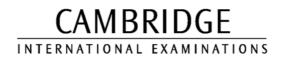

INTERNATIONAL GCSE

MARK SCHEME

# MAXIMUM MARK: 72

SYLLABUS/COMPONENT: 0418/04

**INFORMATION TECHNOLOGY** Paper 4 (Practical)

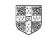

Formula: Ins Rate = Lookup (Category in Named Range) ## Alignment not important ## ## Row/Column may not be the same as this example ## ## Must display the use of a named range ##

#### Formula:

Rate multiplied by Ins Rate ## Alignment not important ## ## Row/Column may not be the same as this example ## ## Do not penalise the use of named cells/ ranges ##

> Page \_

IGCSE

Mark Scheme EXAMINATIONS -

Т JUNE

2003

Syllabus 0418

Paper 3

| Category | Car Type | Doors | Rate | Ins Rate        | Insurance Total |        | Deposit               |
|----------|----------|-------|------|-----------------|-----------------|--------|-----------------------|
|          |          |       |      | =LOOKUP(A2,ins) | =D2*E2          | =D2+F2 | =IF(D2>60,"Yes","No") |
|          |          |       |      | =LOOKUP(A3,ins) | =D3*E3          | =D3+F3 | =IF(D3>60,"Yes","No") |
|          |          |       |      | =LOOKUP(A4,ins) | =D4*E4          | =D4+F4 | =IF(D4>60,"Yes","No") |
|          |          |       |      | =LOOKUP(A5,ins) | =D5*E5          | =D5+F5 | =IF(D5>60,"Yes","No") |
|          |          |       |      | =LOOKUP(A6,ins) | =D6*E6          | =D6+F6 | =IF(D6>60,"Yes","No") |
|          |          |       |      | =LOOKUP(A7,ins) | =D7*E7          | =D7+F7 | =IF(D7>60,"Yes","No") |
|          |          |       |      | =LOOKUP(A8,ins) | =D8*E8          | =D8+F8 | =IF(D8>60,"Yes","No") |
|          |          |       |      | =LOOKUP(A9,ins) | =D9*E9          | =D9+F9 | =IF(D9>60,"Yes","No") |

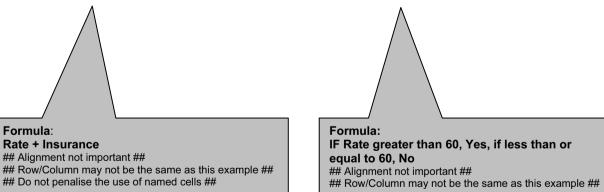

Page orientation landscape

Ins

0.1

0.15

0.2

0.25

0.3

0.35

Insurance Table

Category

А

В

С

D

Е

F

This printout must show formulae view

Column width/row height must show all of formulae and labels

Formula:

| Page 2 | Mark Scheme                    | Syllabus | Paper |
|--------|--------------------------------|----------|-------|
|        | IGCSE EXAMINATIONS – JUNE 2003 | 0418     | 4     |

| Format the results in the Ins |                |          |         |          |            |                                              |         |
|-------------------------------|----------------|----------|---------|----------|------------|----------------------------------------------|---------|
| Rat                           | e column to pe | ercentag |         | Insuran  | ce and Tot | in the Rate,<br>al columns to<br>\$ and 2 dp |         |
|                               |                |          |         |          |            |                                              |         |
| Category                      | Car Type       | Doors    | Rate    | Ins Rate | Insurance  | Total                                        | Deposit |
| Α                             | Economy        | 2        | \$38.00 | 10%      | \$3.80     | \$41.80                                      | No      |
| В                             | Compact        | 2        | \$44.00 | 15%      | \$6.60     | \$50.60                                      | No      |
| В                             | Compact        | 4        | \$48.00 | 15%      | \$7.20     | \$55.20                                      | No      |
| С                             | Intermediate   | 2        | \$58.00 | 20%      | \$11.60    | \$69.60                                      | No      |
| С                             | Intermediate   | 4        | \$60.00 | 20%      | \$12.00    | \$72.00                                      | No      |
| D                             | Jeep wrangler  | 2        | \$78.00 | 25%      | \$19.50    | \$97.50                                      | Yes     |
| E                             | Premium        | 4        | \$94.00 | 30%      | \$28.20    | \$122.20                                     | Yes     |
| F                             | Luxury         | 4        | \$95.00 | 35%      | \$33.25    | \$128.25                                     | Yes     |

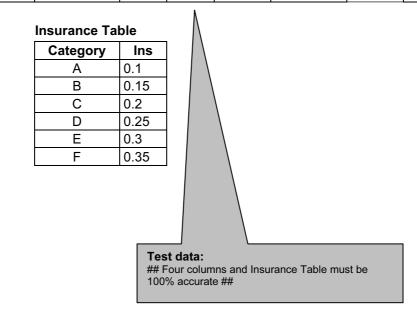

Page orientation not specified This printout must show data and fit on a single page

| Page 3 | Mark Scheme                    | Syllabus | Paper |
|--------|--------------------------------|----------|-------|
|        | IGCSE EXAMINATIONS – JUNE 2003 | 0418     | 4     |

Searching: Total greater than 60 and less than 100 and Doors

= 2

7

## Only these two rows should be visible ##

| Category | Car Type      | Doors | Rate    | Ins Rate | Insurance | Total   | Deposit |
|----------|---------------|-------|---------|----------|-----------|---------|---------|
| C        | Intermediate  |       | \$58.00 |          |           | \$69.60 | No      |
| D        | Jeep wrangler | 2     | \$78.00 | 25%      | \$19.50   | \$97.50 | Yes     |

Searching: *Total* is greater than 50 and the *Category* is *B* or *C* ## Only these four rows should be visible ##

| Category | Car Type     | Doors | Rate    | Ins Rate | Insurance | Total   | Deposit |
|----------|--------------|-------|---------|----------|-----------|---------|---------|
| В        | Compact      | 2     | \$44.00 | 15%      | \$6.60    | \$50.60 | No      |
| В        | Compact      | 4     | \$48.00 | 15%      | \$7.20    | \$55.20 | No      |
| С        | Intermediate | 2     | \$58.00 | 20%      | \$11.60   | \$69.60 | No      |
| С        | Intermediate | 4     | \$60.00 | 20%      | \$12.00   | \$72.00 | No      |

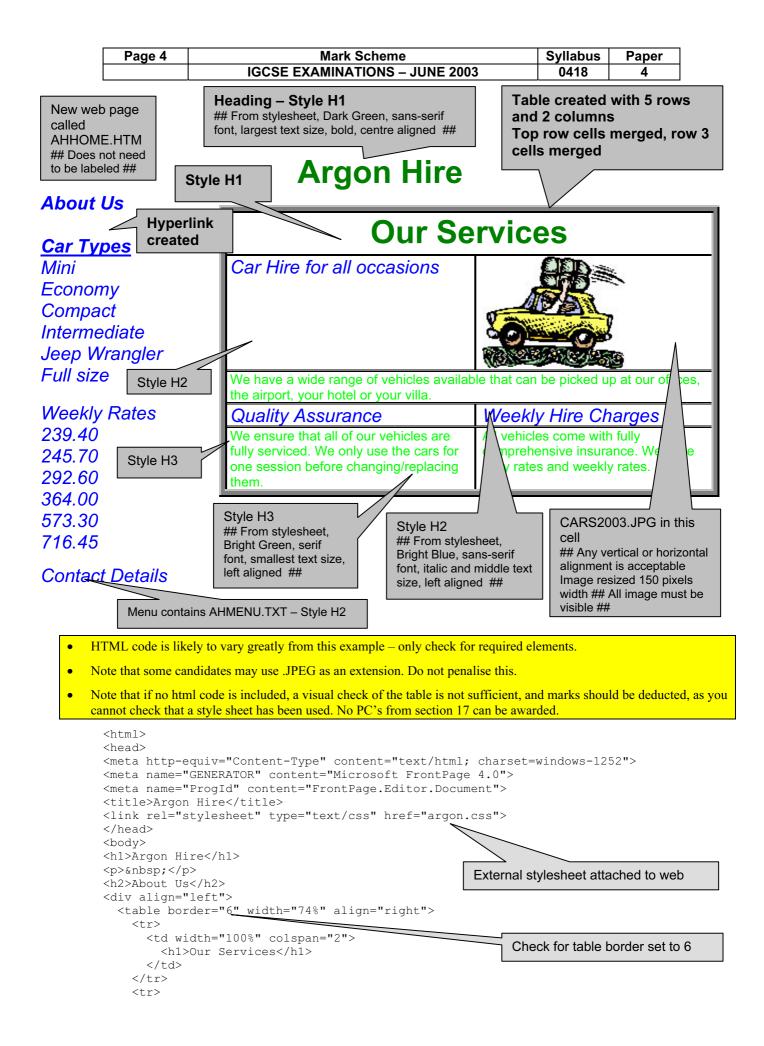

```
        Page 5
        Mark Scheme
        Syllabus
        Paper

        IGCSE EXAMINATIONS – JUNE 2003
        0418
        4
```

```
<h2>Car Hire for all occasions</h2>
      
   <h3>We have a wide range of vehicles available that can be
picked up at our offices, the airport, your hotel or your villa. </h3>
     <img border="0" src="CARS2003.JPG" width="150"
height="120">
   <h2>Quality Assurance</h2>
     Check graphic size for
      <h2>Weekly Hire Charges</h2>
                                          CARS2003.JPG is set to width 150
     \langle t, r \rangle
     <h3>We ensure that all of our vehicles are fully serviced. We only
use the cars for one season before changing/replacing them.</h3>
     <h3>All vehicles come with fully comprehensive insurance.&nbsp;
We have daily rates and weekly rates.</h3>
     </div>
<h2><a href=" AHINTRO.HTM " target="EXTERNAL">Car Types</a><br>
Mini<br>
Economy<br>
Compact<br>
Intermediate<br>
                                          Reference from hyperlink "Car Types"
Jeep wrangler<br>
                                          to open AHINTRO.HTM (also allow
Fullsize</h2>
                                          ARGHIRE.HTM) in new window called
<h2>Weekly Rates<br>
239.40<br>
                                          EXTERNAL or other name (FrontPage
245.70<br>
                                          default New Page 2)
292.60<br>
364.00<br>
573.30<br>
716.45<br>
<br>
</h2>
<h2>Contact details</h2>
</body>
</html>
```

| Page 6 | Mark Scheme                    |      | Paper |
|--------|--------------------------------|------|-------|
|        | IGCSE EXAMINATIONS – JUNE 2003 | 0418 | 4     |

Cars

#### We have many vehicles to choose from.

The variety of vehicles for hire are shown in the table below:

| Саг Туре         | Daily<br>Total | Weekly<br>Total    |
|------------------|----------------|--------------------|
| Mini             | \$41.80        | \$239.40           |
| Economy          | \$42.90        | \$245.70           |
| Economy          | \$47.30        | \$270.90           |
| Compact          | \$50.60        | \$292.60           |
| Compact          | \$55.20        | \$319.20           |
| Intermediate     | \$62.40        | \$364.00           |
| Intermediate     | \$63.60        | \$371.00           |
| Jeep wrangler    | \$97.50        | \$573.30           |
| Minivan 7 seater | \$111.80       | \$662.20           |
| Fullsize         | \$120.15       | \$716.45           |
| Premium          | \$131.60       | \$789.60           |
| Luxury           | \$137.78       | i <b>\$</b> 831.25 |

Style H1, H2, H3 used ## No specific instruction on which text ##

Many of our vehicles can be ordered over the Internet and collection or delivery can be arranged wherever convenient

We operate within the European Union:

Italy Germany Greece Spain United Kingdom

Why wait? Contact us for further information.

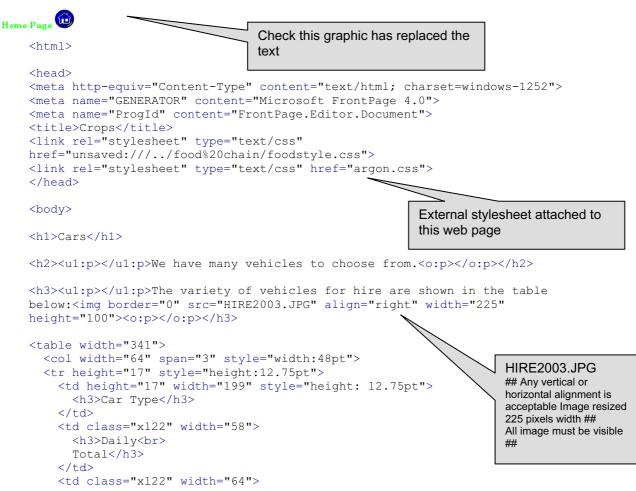

| Page 7 | Mark Scheme                    | Syllabus | Paper |  |
|--------|--------------------------------|----------|-------|--|
|        | IGCSE EXAMINATIONS – JUNE 2003 | 0418     | 4     |  |

```
<h3>Weekly<br>
 Total</h3>
<h3>Mini</h3>
<h3>$41.80</h3>
<h3>$239.40</h3>
<h3>Economy</h3>
<h3>$42.90</h3>
<h3>$245.70</h3>
<h3>Economy</h3>
<h3>$47.30</h3>
<h3>$270.90</h3>
<h3>Compact</h3>
<h3>$50.60</h3>
<h3>$292.60</h3>
</t.d>
<h3>Compact</h3>
<h3>$55.20</h3>
<h3>$319.20</h3>
<h3>Intermediate</h3>
<h3>$62.40</h3>
<h3>$364.00</h3>
```

| Page 8 | Mark Scheme                    | Syllabus | Paper |
|--------|--------------------------------|----------|-------|
|        | IGCSE EXAMINATIONS – JUNE 2003 | 0418     | 4     |

```
<h3>Intermediate</h3>
<h3>$63.60</h3>
<h3>$371.00</h3>
<h3>Jeep wrangler</h3>
<h3>$97.50</h3>
<h3>$573.30</h3>
<h3>Minivan 7 seater</h3>
<h3>$111.80</h3>
<h3>$662.20</h3>
<h3>Fullsize</h3>
<h3>$120.15</h3>
<h3>$716.45</h3>
<h3>Premium</h3>
<h3>$131.60</h3>
<h3>$789.60</h3>
<h3>Luxury</h3>
<h3>$137.75</h3>
<h3>$831.25</h3>
```

| Page 9                                                                                                    |                                                         | Mark Scheme      |          |          | Syllabus                        | Paper     |
|----------------------------------------------------------------------------------------------------|---------------------------------------------------------|------------------|----------|----------|---------------------------------|-----------|
|                                                                                                    | IGCSE EX                                                | AMINATIONS – JU  | NE 2003  |          | 0418                            | 4         |
| collect                                                                                                    | ><br>:p>Many of<br>ion or delivery<br>arranged wherever |                  |          |          | ver the Inte                    | ernet and |
| <h2><u1< td=""><td>:p&gt;We oper</td><td>ate within the E</td><td>uropean</td><td>Union:</td><td></td></u1<></h2>                                          | :p>We oper                                              | ate within the E | uropean  | Union:   |                                 |           |
| <h3 sty<="" td=""><td>le="word-spacing:</td><td>0; line-height:</td><td>100%; n</td><td>margin:</td><td>0"&gt;Italy<td>13&gt;</td></td></h3>               | le="word-spacing:                                       | 0; line-height:  | 100%; n  | margin:  | 0">Italy <td>13&gt;</td>        | 13>       |
| <h3 sty<="" td=""><td>le="word-spacing:</td><td>0; line-height:</td><td>100%; n</td><td>margin:</td><td>0"&gt;Germany&lt;</td><td></td></h3>               | le="word-spacing:                                       | 0; line-height:  | 100%; n  | margin:  | 0">Germany<                     |           |
| <h3 sty<="" td=""><td>vle="word-spacing:</td><td>0; line-height:</td><td>100%; n</td><td>margin:</td><td>0"&gt;Greece<!--</td--><td>′h3&gt;</td></td></h3> | vle="word-spacing:                                      | 0; line-height:  | 100%; n  | margin:  | 0">Greece </td <td>′h3&gt;</td> | ′h3>      |
| <h3 sty<="" td=""><td>vle="word-spacing:</td><td>0; line-height:</td><td>100%; n</td><td>margin:</td><td>0"&gt;Spain<td>13&gt;</td></td></h3>              | vle="word-spacing:                                      | 0; line-height:  | 100%; n  | margin:  | 0">Spain <td>13&gt;</td>        | 13>       |
| -                                                                                                    | vle="word-spacing:<br>n <o:p></o:p>                     | 0; line-height:  | 100%; n  | margin:  | 0">United                       |           |
| <h3><u1< td=""><td>:p&gt;Why wai</td><td>t? Contact us fo</td><td>r furthe</td><td>er info:</td><td>rmation.<td>3&gt;</td></td></u1<></h3>                 | :p>Why wai                                              | t? Contact us fo | r furthe | er info: | rmation. <td>3&gt;</td>         | 3>        |
|                                                                                                    | ome Page <a <br="" href="">"35" height="35"&gt;&lt;</a> |                  | border=  | ="0" sr  | C="HOMEICON.                    | .GIF"     |
|                                                                                                    |                                                         | $\bigwedge$      |          |          |                                 |           |
|                                                                                                    |                                                         |                  |          | [        |                                 |           |

Check hyperlink from graphic to AHHOME.HTM

JPG Width 35

| Page 10 | Mark Scheme                    | Syllabus | Paper |
|---------|--------------------------------|----------|-------|
|         | IGCSE EXAMINATIONS – JUNE 2003 | 0418     | 4     |

One printout 3 slides per page as a handout example below with each slide shown on separate sheets.

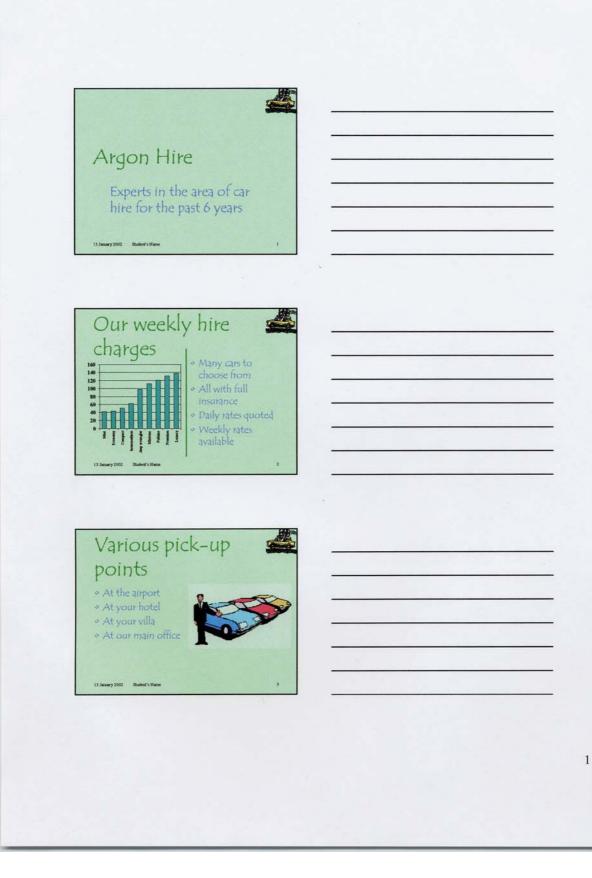

| Page 11 | Mark Scheme                    | Syllabus | Paper |
|---------|--------------------------------|----------|-------|
|         | IGCSE EXAMINATIONS – JUNE 2003 | 0418     | 4     |

# SLIDE 1

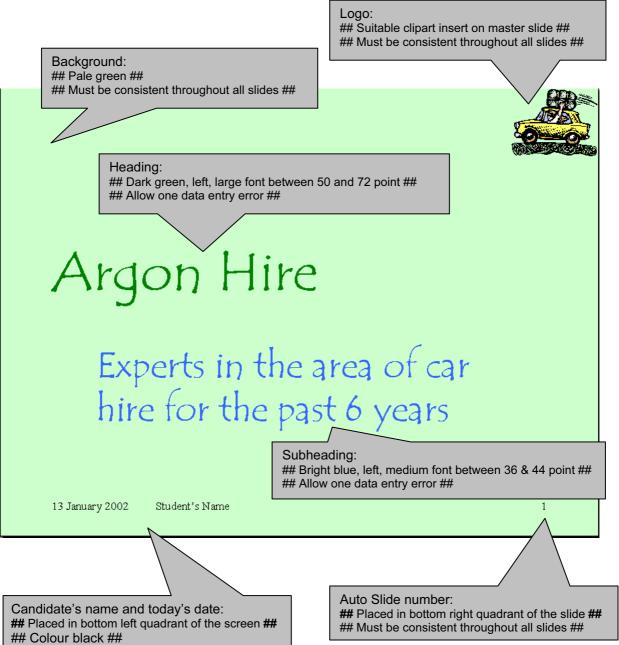

## Font size to be smallest text on the slide ##

| Page 12 | Mark Scheme                    | Syllabus | Paper |
|---------|--------------------------------|----------|-------|
|         | IGCSE EXAMINATIONS – JUNE 2003 | 0418     | 4     |

# SLIDE 2

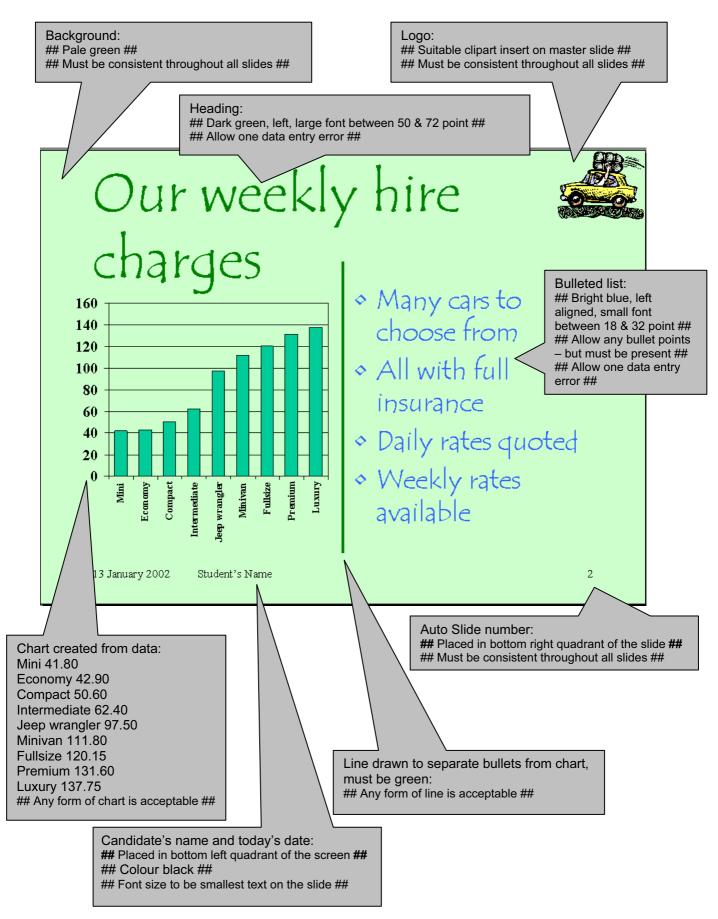

| Page 14 | Mark Scheme                    | Syllabus | Paper |
|---------|--------------------------------|----------|-------|
|         | IGCSE EXAMINATIONS – JUNE 2003 | 0418     | 4     |

### SLIDE 3

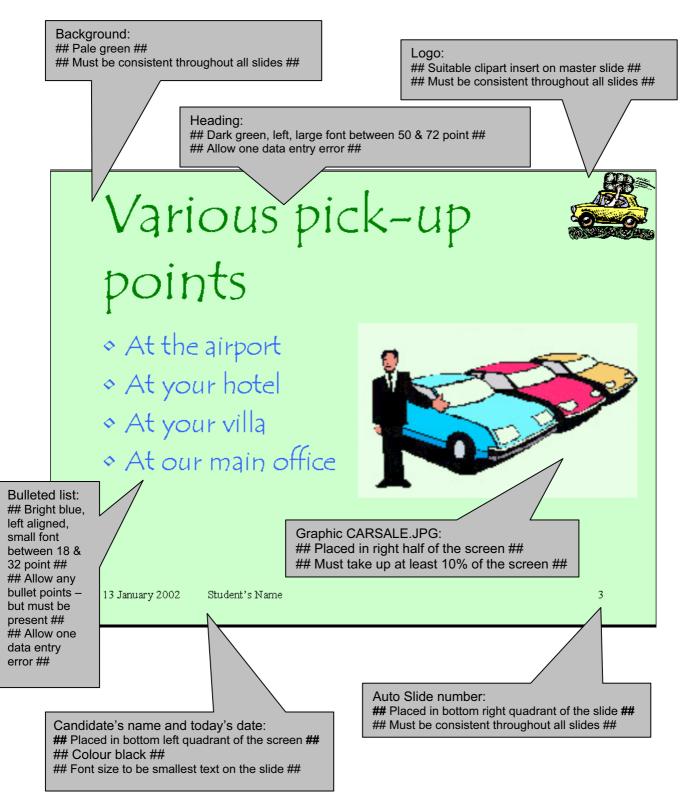